# **PC-GIS PRO \$385.00 + S/H**

**Rated #1** in the June 2005 issue of the *Journal of Forestry***!** In the article titled: "Digital Mapping Alternatives: GIS for the Busy Forester", PC-GIS is compared side-by-side with several GIS programs. **PC-GIS is rated #1** for the level of functionality at an affordable price. **PC-GIS PRO** is economical and easy to learn. PC-GIS PRO includes the **Forester's Toolkit**.

Foresters, farmers, wildlife specialists and other land managers can customize the Toolkit for their specific applications.

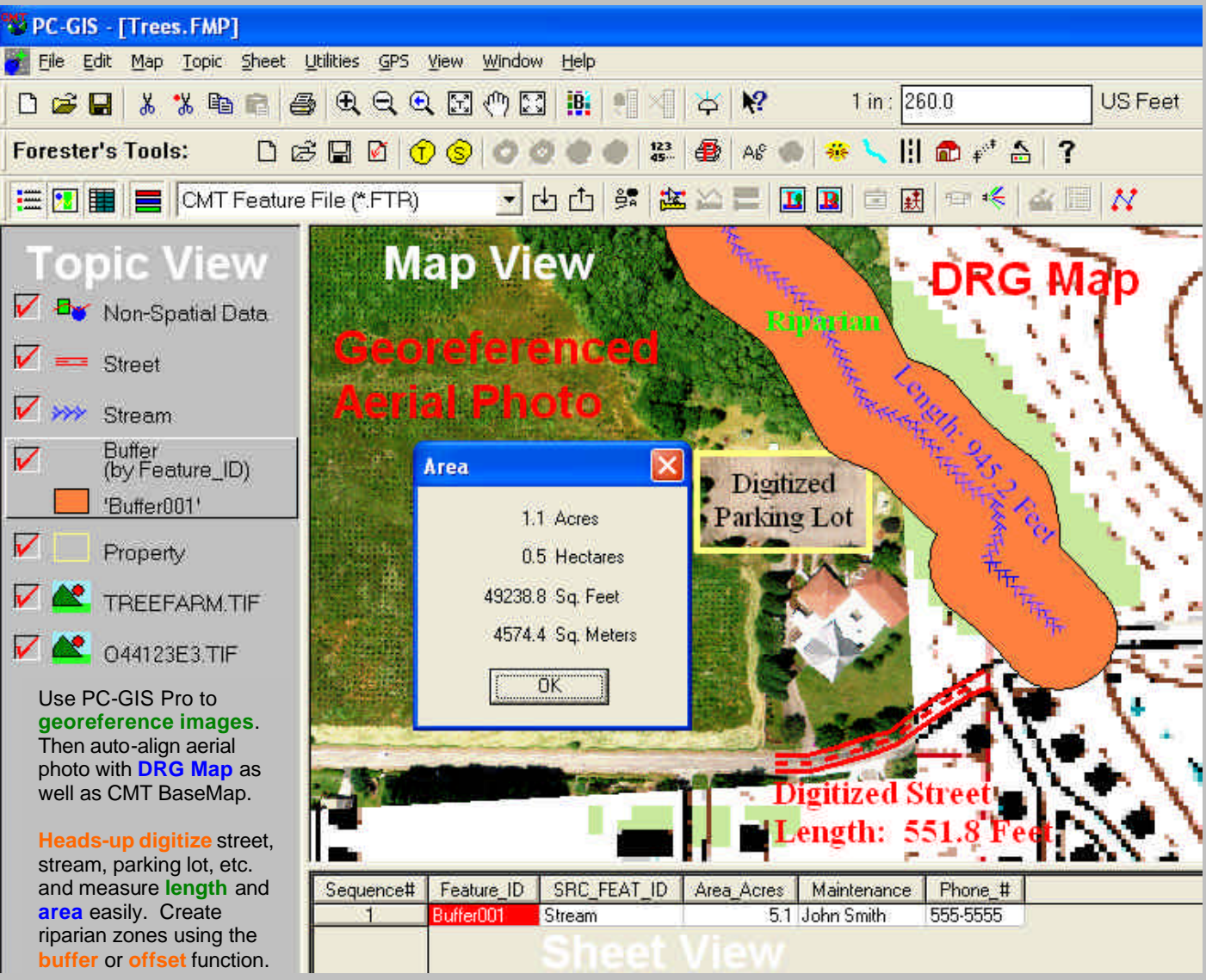

**Topic View** is used to control **layer order**, legends, classification schemes and **automatic labeling**.

**Map View** displays your map with different **symbols**, background maps, **aerial photos** and linked media.

**Sheet View** is a **spreadsheet** containing a database of **attributes/values** used for queries, sorting & reports.

Email: support@cmtinc.com For a detailed list of functions - http://www.cmtinc.com/software/gisdetailed.html **PC-GIS Pro and Field CE GIS Presentation** - **http://www.cmtinc.com/nav/gispower.htm**

## **PC-GIS Pro** is popular for **Forestry** applications. It is great for **City**, **Utility**, **Farm**, and **Natural Resources** GIS.

### *HIGHLIGHTS*

- 4 **BaseMaps** with contour lines and 3-D shaded relief
- GIS functions: Split, Join & more
- 4 **Buffering** for points, lines & areas
- Image support for:
	- ß MRSID® format
	- ß **JPEG2000**
	- ß **GeoJPEG**
	- **Geotiff**
	- ß ECW

#### **Heads-up digitizing**

- 4 **Forester's Toolkit** included
- Huge symbol/pattern library
- **GPS Navigation**

C Curson

0.0 Miles 240.4 Feet

0.0 Miles 240.4 Feet

0.0 Miles 115.2 Feet

300°3'44.6360"

Help

Exit

**Measure Distance & Azim...** 

Location by C Node

**Total Distance** Horizontal Distance:

Slope Distance:

**Current Segment** Horizontal Distance:

Azimuth:

Reset

4 **Interactive spreadsheet**

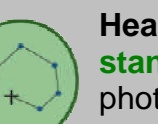

**Heads-Up Digitize tracts** and **stands** from **georeferenced** aerial photo. Share borders to **eliminate gaps** and overlaps.

**Forester's Toolkit Built-in!**

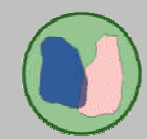

**Split Tract/Stands** into smaller areas along borders or other boundaries.

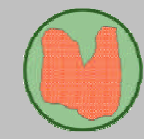

**Combine Tracts/Stands** and **join** along common boundaries to form larger areas.

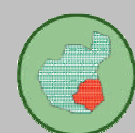

**Create "Islands"** within a tract or stand. The "island" area is subtracted from the tract or stand to show **net acreage**.

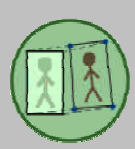

**Register Photos** using **GPS points** or topo maps. View your photo and topo map side-by-side for **georeferencing**.

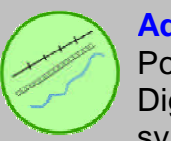

**Add Roads**, **Streams**, and other Point, Line and Area Features. Digitize the feature and assign a symbol with a click of the mouse.

#### PC-GIS PRO 09 Software Functions:

 $\mathbb{F}$ 

- ASCII, MS<sup>®</sup> Excel &
- 4 **GPS:**
- 
- 
- **Shapefiles**, DXF files, **Buffers Buffers Access 2 Disconnect features.**  Grids (**Sampling Plots)** 4 Link media to features.
	-
	-
	-
	- **Forester's Toolkit**  $\rightarrow$  3-D shaded relief map
- 4 Import/Export data: 4 Create: 4 Save **Plot Preview** to JPG or PDF file.
	-
	-
	- FTR files, PMP files **4 Topic:**  $\bullet$  Topic:  $\bullet$  Sort features in table; see **statistics**.
		- Classification **+ Geo-reference** and Load photo/images
	- Navigation **Automatic Labeling Adjust image transparency.**
	- Routing **Supplemental Data Mgmt** 4 Feature List builder for Field CE GIS
	- **Heads-up digitizing**  $\longrightarrow$  **Contours**  $\longrightarrow$  **CE BaseMap & Image conversion** 
		- **Google Earth<sup>®</sup> Interface**